# The Connected Traveler Part 2

Richard Kershenbaum Endacott Society Technology Studies Group 01-03-2024

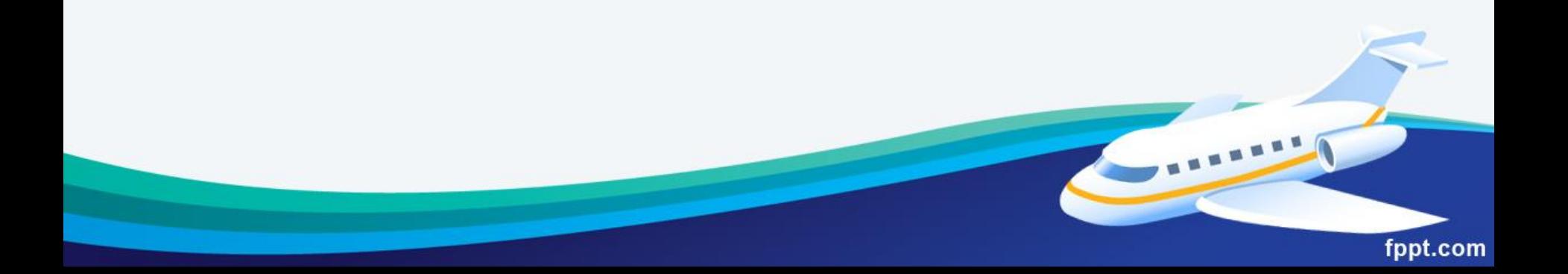

#### Airline Reservations

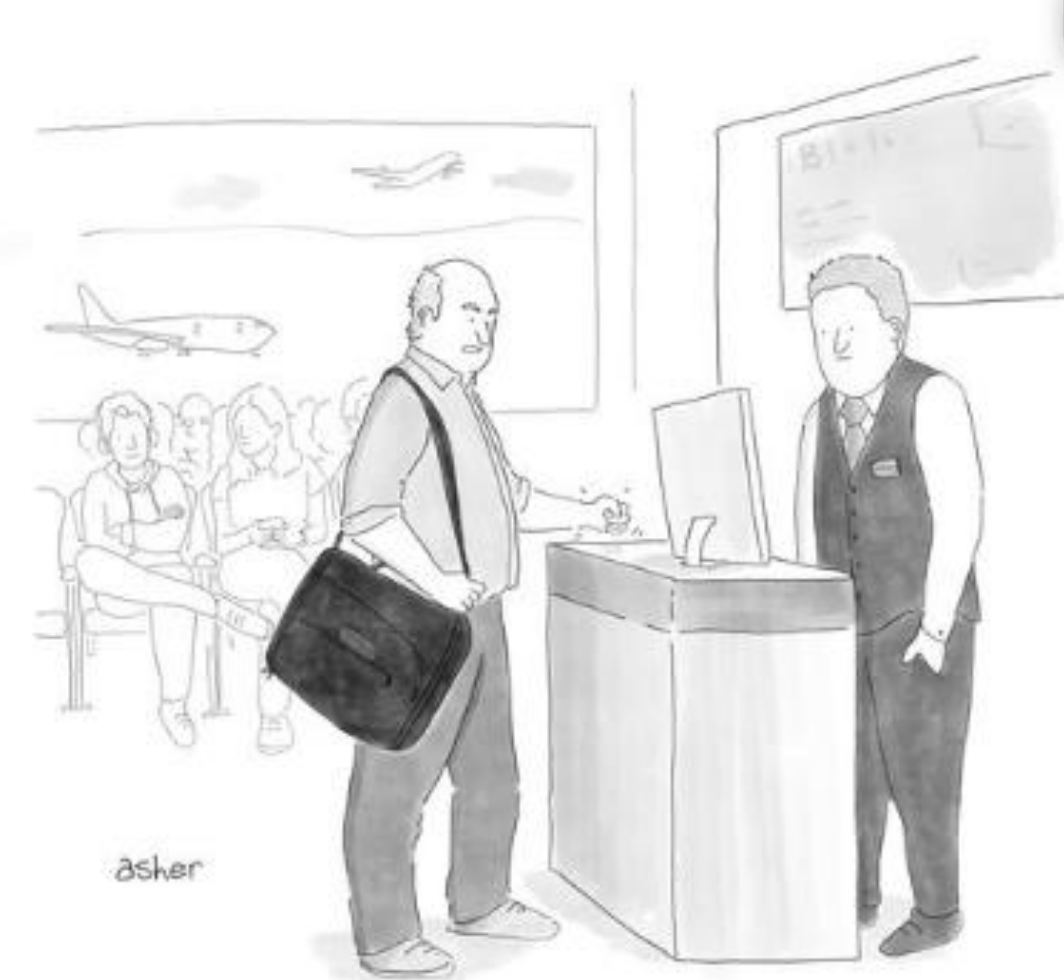

"If you don't make this right, I'll never fly your airline again unless it's the cheapest option!"

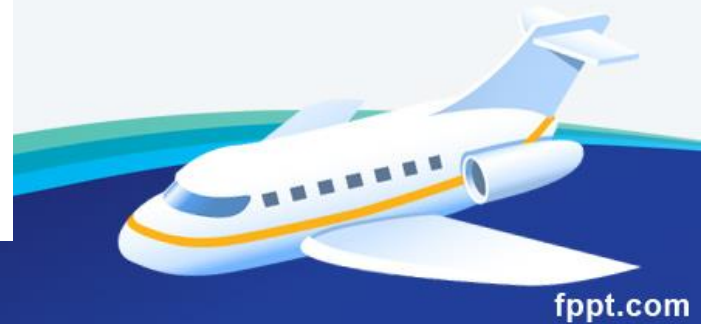

## Airline Reservations

• Aggregator sites: (They don't book tickets, but search other sites and compile results.)

#### <http://www.kiwi.com/>

-- includes bus and train connections in one search (sometimes)

[http://www.skyscanner.com](http://www.skyscanner.com/)

Southwest doesn't appear in these – use its own web site

fnnt.com

## Check discount carriers

- [http://www.ryanair.com](http://www.ryanair.com/)
- [http://www.easyjet.com](http://www.easyjet.com/)
- <https://www.eurowings.com/us.html>

- [http://wizzair.com](http://wizzair.com/)
- <https://www.flypgs.com/>

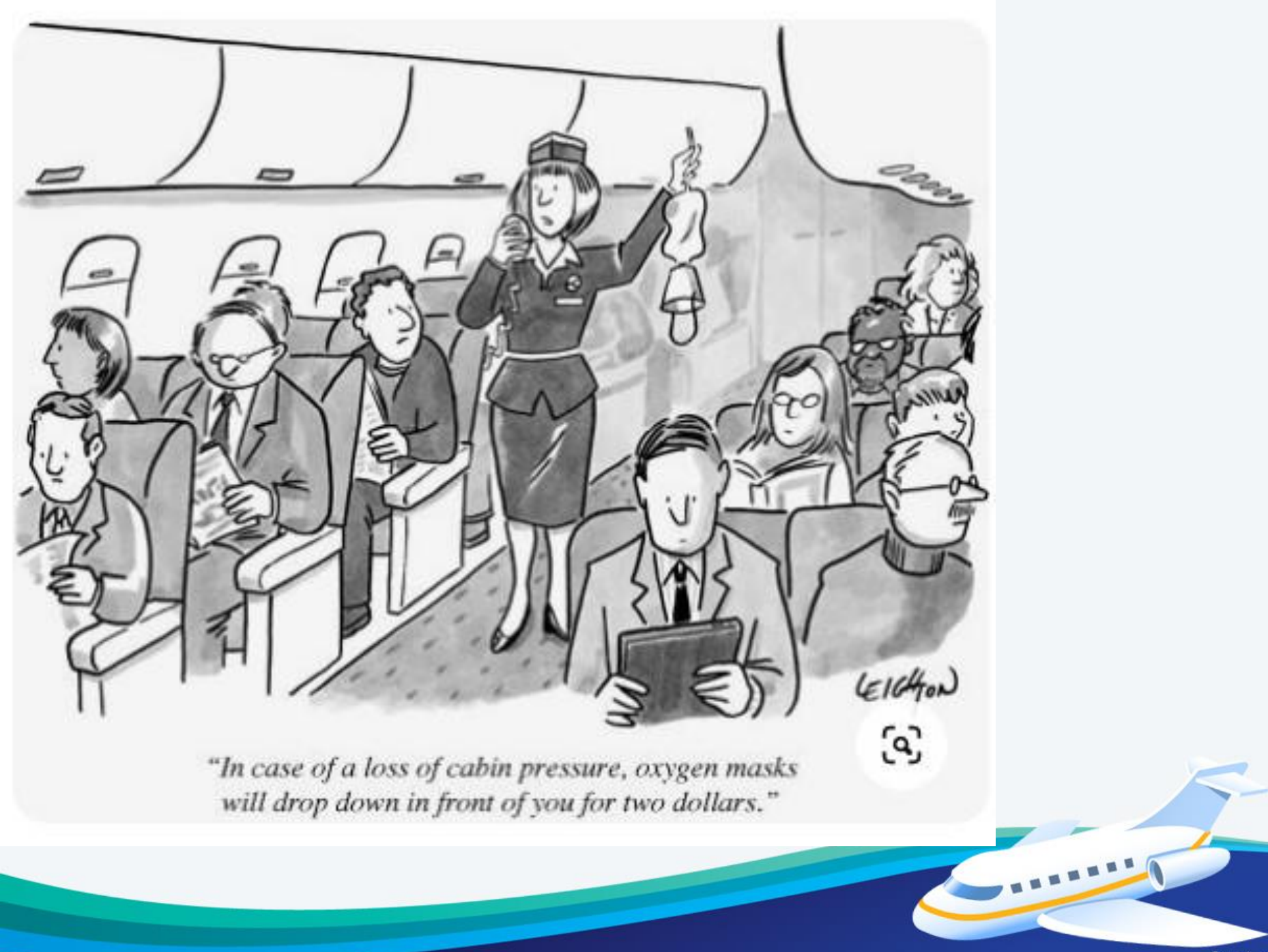

# Once you've booked your flight:

- Get a good seat:
- <https://seatmaps.com/>

- Check for delays:
- <http://www.fly.faa.gov/flyfaa/usmap.jsp>

#### Rail travel:

- Rail passes:
- http://**[www.raileurope.com](http://www.raileurope.com/)**

- European train schedules:
- <https://www.bahn.com/en>

## Bus travel:

- Aggregator sites:
- <https://www.omio.com/>
- <https://www.flixbus.com/bus>
- <https://www.comparabus.com/en/>
- <https://www.busradar.com/>
- <https://www.balkanviator.com/en/>

## Bus travel (cont'd)

• Check individual bus station web sites for schedules

• Take bus schedules with a grain of salt – they change often

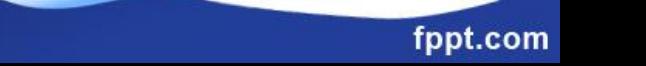

## Ferry travel:

- <https://www.directferries.com/>
- <http://www.ferrylines.com/>

- Check individual company sites
- Virtually all rail, bus, and ferry operators have booking sites

## Public transit

- Study transit system web sites
- Maps
- Journey planners
- How to buy tickets / passes

- <http://www.mta.info/>
- <https://tfl.gov.uk/>

## Public transit

- <http://www.bvg.de/index.php>
- [http://www.actv.it/en/movinginvenice/moving](http://www.actv.it/en/movinginvenice/movinginvenice) [invenice](http://www.actv.it/en/movinginvenice/movinginvenice)

fppt.com

• Use Google Maps for realtime transit directions (in most large cities)

# Ride hailing services

• Uber

– <https://youtu.be/D8HI7Bg4Dqw>

- Lyft
- - <https://www.lyft.com/>

- Bolt
- - <https://bolt.eu/>

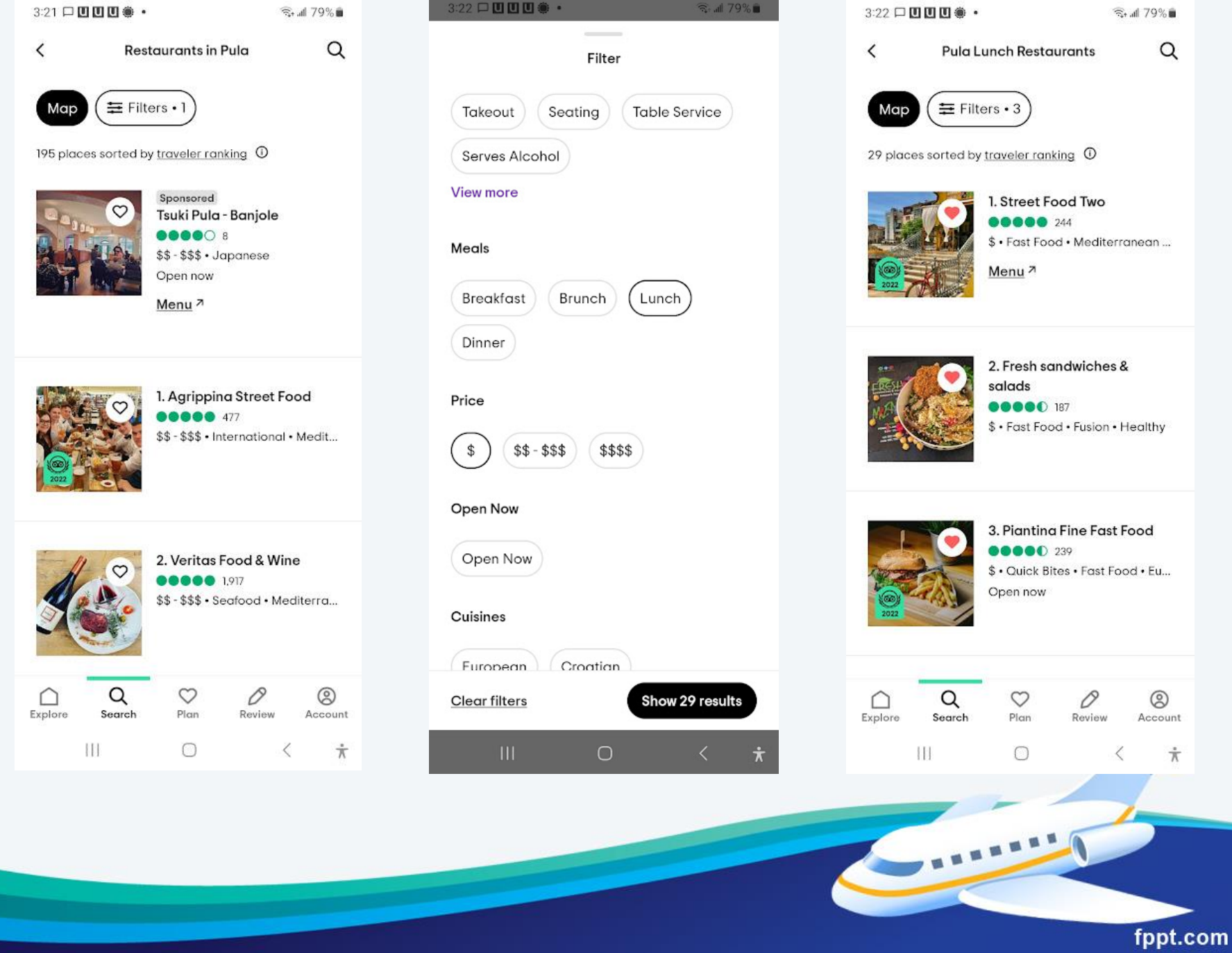

# Trip planning -- WanderLog

• <https://wanderlog.com/home>

- free and has no ads
- available on Android, iOS, and web
- allows sharing trip plans
- Paid version has a few more features

#### **Currency**

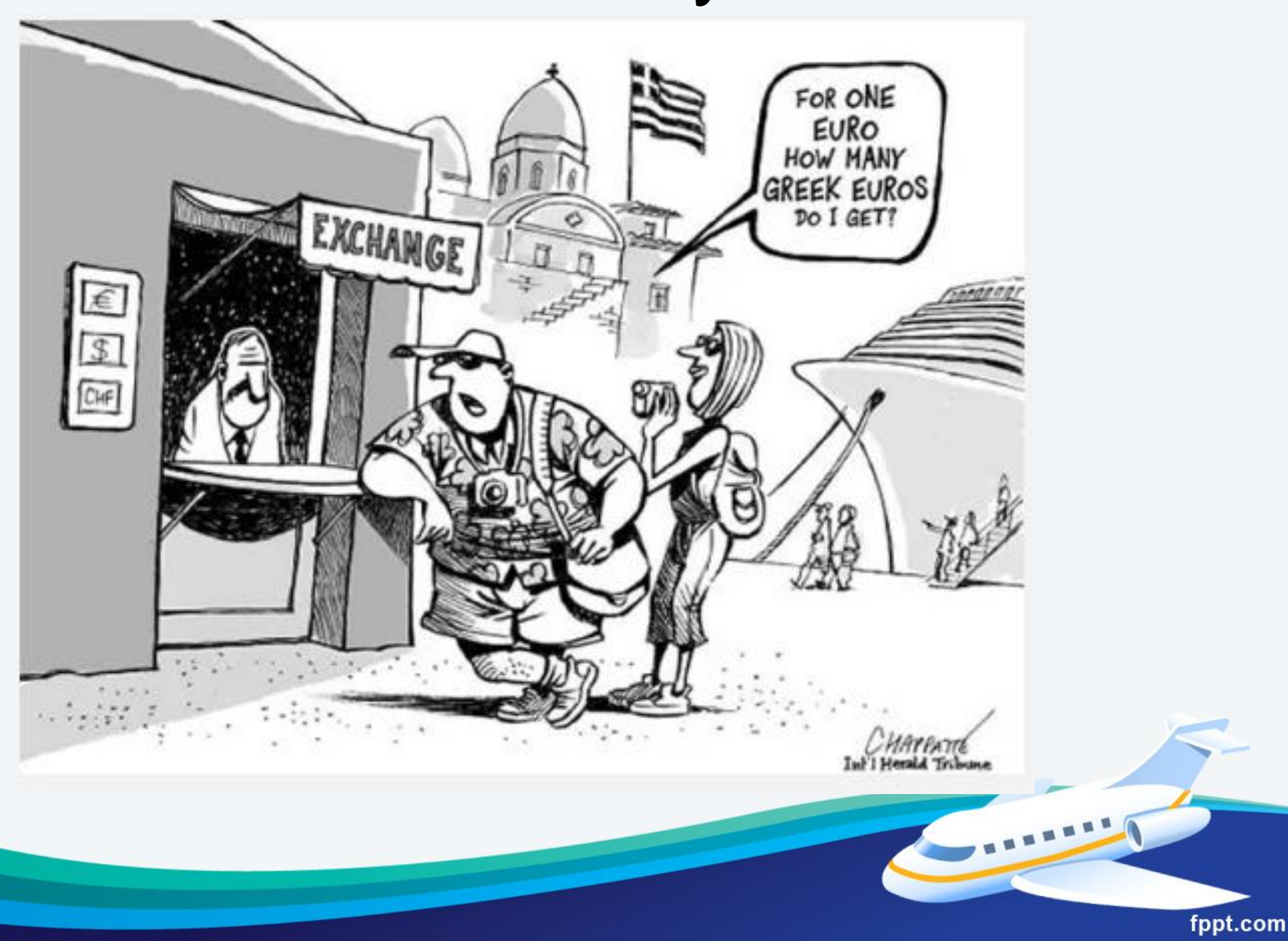

## **Currency**

• [www.xe.com](http://www.xe.com/)

- Android and IOS apps
- With credit/debit cards, always pay in local currency, not US Dollars to avoid excessive fees

fppt.com

• At ATMs, always select "Decline Conversion"

#### **Currency**

• Whenever possible, use bank ATMs, not "Euronet", "Travelex", etc. which charge high fees

- Revolut debit card online money app – Pays 3.25% APY
	- No fees at 55,000 ATMs worldwide
- Schwab Bank no foreign transaction fee, and all ATM fees refunded in full

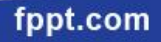

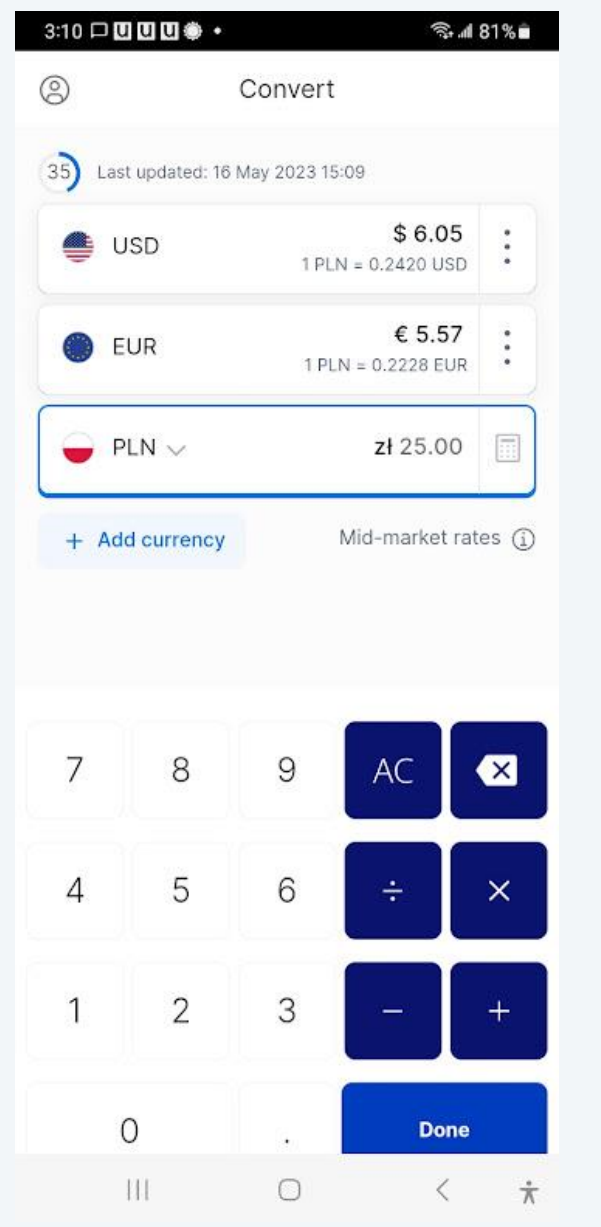

**INMERS** 

#### Cost comparisons

• <https://www.numbeo.com/cost-of-living/>

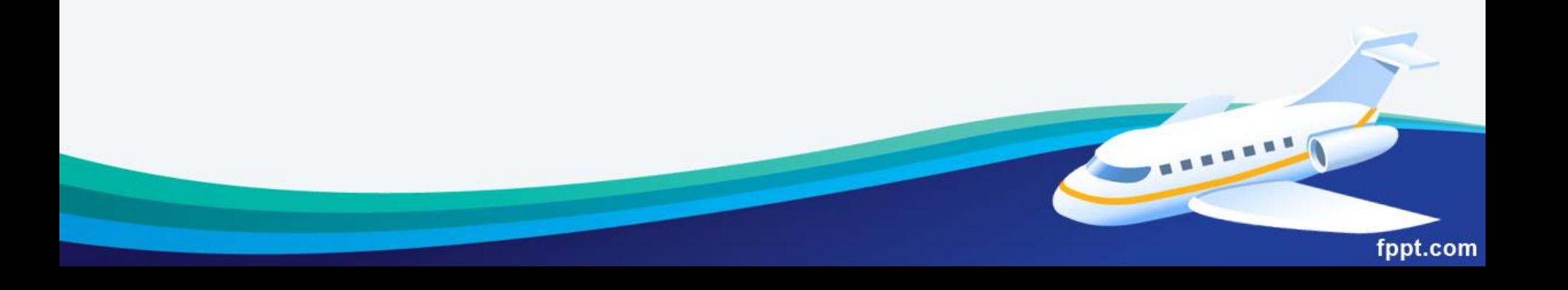

# Bonus Material -- How to fly for free (almost)

- Take advantage of "credit card" churning":
- <https://youtu.be/fsGOJeIc700>

• Flights booked with miles are usually changeable or refundable

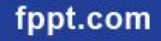

# How to fly for free (almost):

- Maximize use of points/miles:
- <https://thepointsguy.com/>
- [https://thepointsguy.com/credit](https://thepointsguy.com/credit-cards/credit-card-application-restrictions/)[cards/credit-card-application-restrictions/](https://thepointsguy.com/credit-cards/credit-card-application-restrictions/)
- <https://www.walletflo.com/>
- Mileage savings account:
- [https://www.baskbank.com/products/mile](https://www.baskbank.com/products/mileage-savings-account) [age-savings-account](https://www.baskbank.com/products/mileage-savings-account)

# How to fly for free (almost):

- Award Travel 101:
- [https://www.facebook.com/groups/awar](https://www.facebook.com/groups/awardtravel101/) [dtravel101/](https://www.facebook.com/groups/awardtravel101/)
- AwardWallet:
- <https://awardwallet.com/blog/>
- [How to Churn Credit Cards Without](https://lifehacker.com/how-to-churn-credit-cards-without-getting-penalized-1839469185) **[Getting Penalized](https://lifehacker.com/how-to-churn-credit-cards-without-getting-penalized-1839469185)**
- How airlines quietly became banks:
- [https://youtu.be/ggUduBmvQ\\_4](https://youtu.be/ggUduBmvQ_4)